# May on the County of Common

biya Hiclan

# Craftea 3D+

331 D)

# Vastle Rretulereen LUI-HELUOS  $2010$

 $\mathbb{R}$  . It is the set of the set of the set of the set of the set

Editura Galaxia Gutenberg

MAY ACTED

# Grafica 3D+

# Cuprins

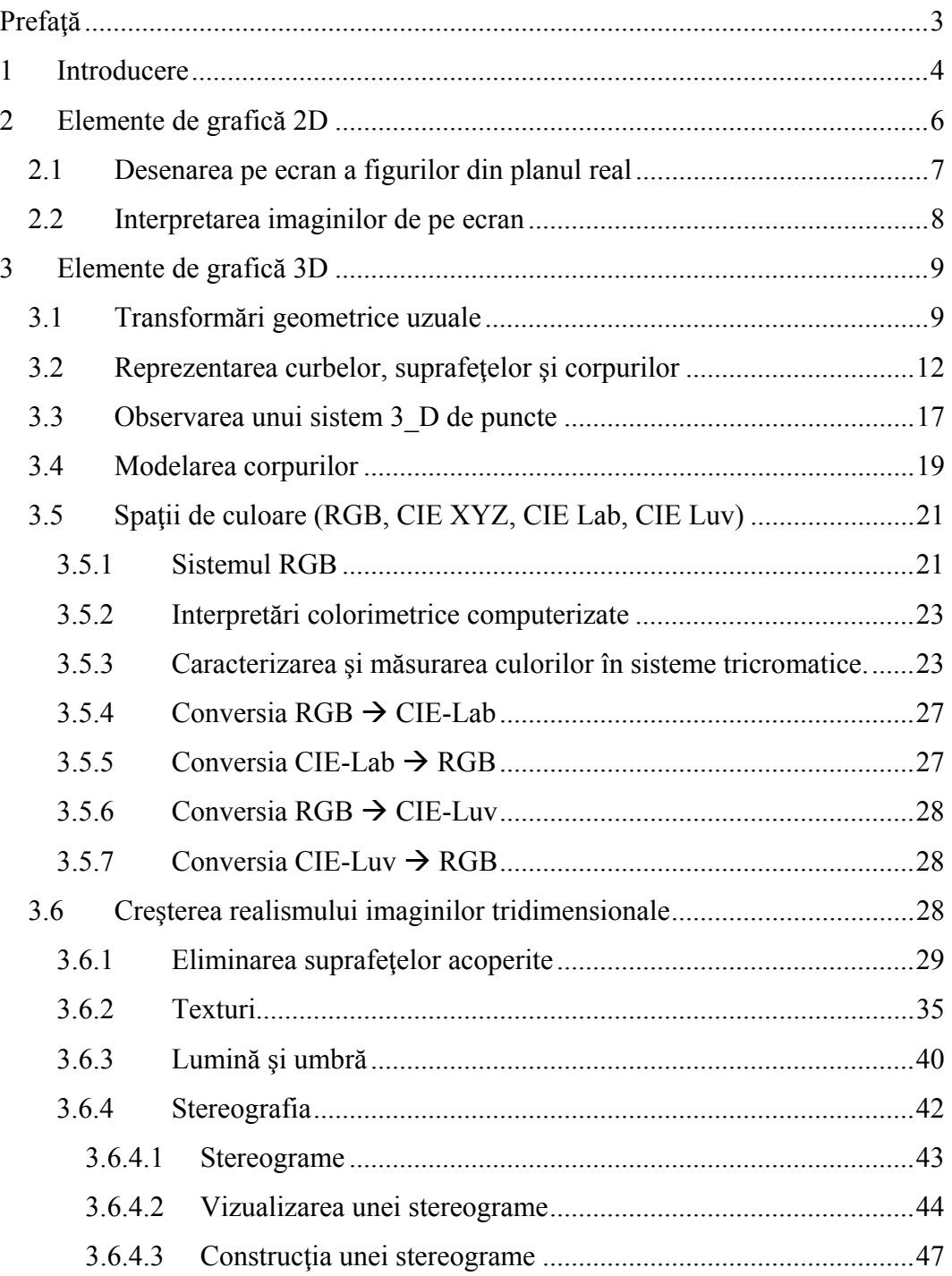

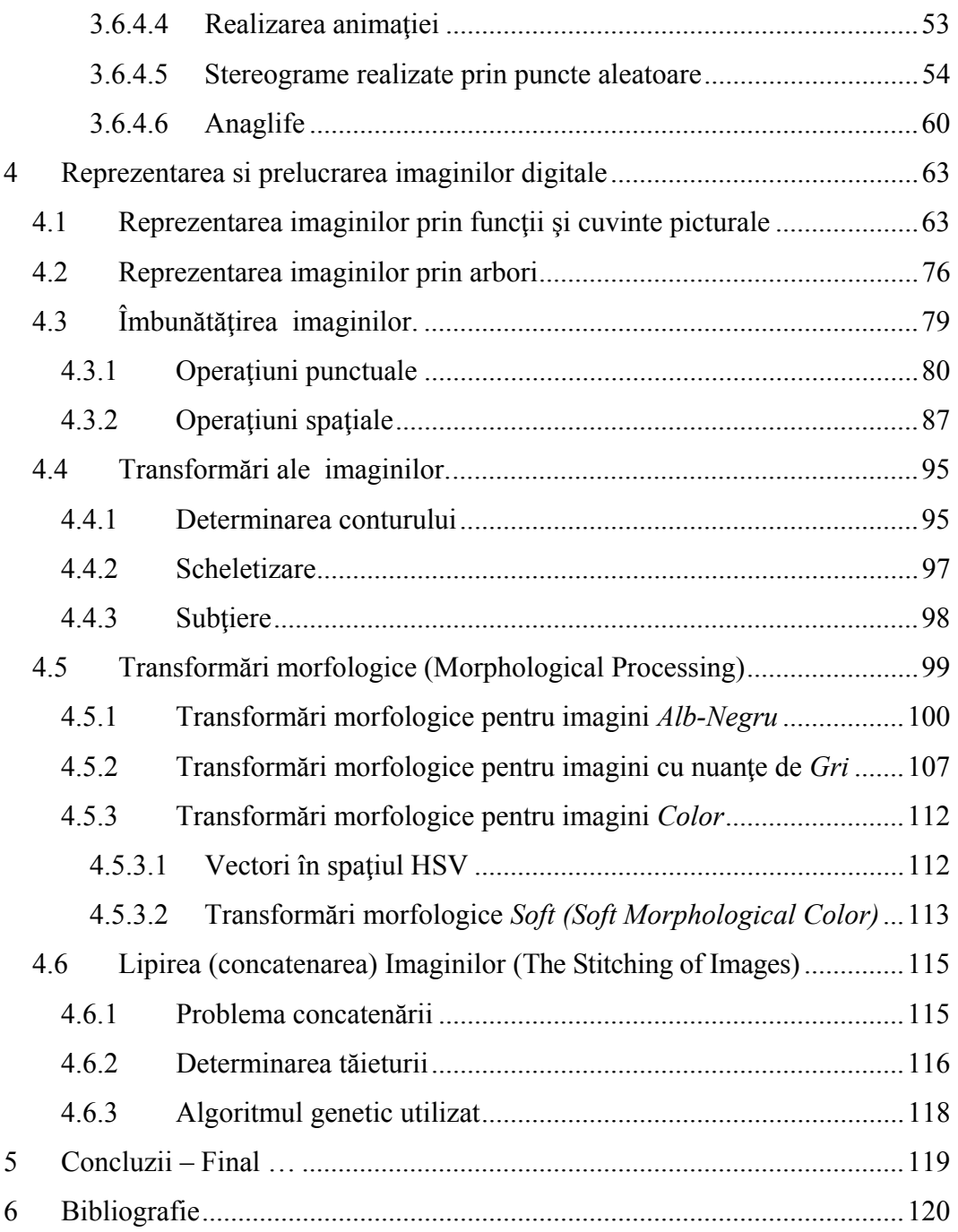

# **Prefaţă**

Incă înainte de apariția calculatorului, oamenii de știință, artiștii, … au fost preocupaţi de creşterea realismului imaginilor în operele de artă (James Tissot - *Portrait du marquis et de la marquise de Miramon et de leurs enfants*), în diverse dispozitive de redare vizuală a realităţii (*cutia ... cu oglinzi*).

Este absolut natural, ca şi pe calculator, imaginile realizate să fie cât mai apropiate de realitate, atât prin pârghii soft cât şi hard. Atât în Grafica pe Calculator cât şi în domenii precum Realitate Virtuală, Modelare-Simulare (Vizualizarea Simulării), Sisteme support pentru luarea deciziilor, … şi multe altele, imaginea ocupă poate cel mai important loc, urmată de sunet.

Ceea ce ne propunem, este ca un cititor interesat în realizarea unor imagini cât mai apropiate de realitate, să poată obţine informaţii teoretice şi tehnice care să îl ajute în acest scop. Sunt prezentate câteva elemente de bază din grafica bidimesională (2-D) şi tridimesională (3-D), precum şi de prelucrare a imaginilor și spații de culori. Un mare avantaj față de o imagine de tip fotografie (listabilă – pe hârtie) faţă de una plană căreia i se aplică doar metodele cunoscute din desen, arte, ... (proiecţie perspectivă, lumini, umbre, etc.) îl constituie imaginea dinamică realizabilă pe display prin rotație, animație,.... Considerăm mai interesant în această lucrare, dintre tehnicile de creştere a realismului imaginilor, cele legate de stereografie (stereograme şi anaglife geometrice) pentru redarea adâncimii. Aceste tehnici sunt cunoscute de mult timp, ceea ce face ca odată cu creşterea performanţelor hard să fie tot mai utilizate şi pe calculator. Este evident că o astfel de imagine spaţială (stereo) este de o calitate superioară mult mai apropiată de realitate.

#### **1 Introducere**

In ultima perioadă, în tot mai multe aplicații din cele mai diverse domenii apare necesitatea utilizării imaginilor, prezentarea acestora utilizatorului, prelucrarea şi interpretarea acestora. Practic, acum este de neimaginat o aplicatie fără elemente vizuale care să fie modificate dinamic prezentând utilizatorului o situaţie reală, o sinteză în scopul luării unor decizii, dinamica unei simulări, etc.

 Grafica pe calculator este un domeniu modern, interdisciplinar, cu multiple aplicaţii practice în tot mai multe domenii de activitate (medicină, arhitectură, artă, și multe altele), aplicații care pot fi realizate datorită calculatoarelor moderne dar şi dezvoltării disciplinelor matematice specializate în această direcție.

 Grafica pe calculator este o ramură a informaticii care interactionează cu celelalte celelalte ramuri, utilizând pe lângă metode, tehnici şi algoritmi specifici ei, și unele noțiuni și instrumente de lucru aparținând altor discipline (structuri de date, teoria grafelor, etc.).

 În această lucrare sunt abordate aspecte doar din cele două ramuri ale graficii pe calculator, definite de Pavlidis în [[27] (vezi schema din Figura 1) şi anume:

a) *Grafică propriu-zisă* (prin care sunt construite imagini) şi

b) *Prelucrarea imaginilor* (care studiază transformarea imiginilor).

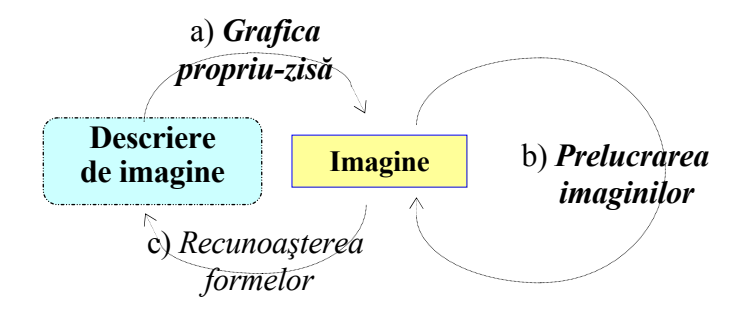

Figura 1 – Componentele Graficii pe Calculator

#### Grafica 3D+

 In capitolul trei al lucrării sunt prezentate câteva elemente ale graficii bidimensionale, scopul acestei părți fiind reprezentarea unei imagini definite în planul real şi apoi extragerea de informaţii din această imagine (interpretarea elementelor grafice).

Capitolul patru contine elemente de grafică tridimensională având ca scop creşterea realismului imaginilor, precum şi algoritmi de trecere a unei imagini dintr-o clasă în alta (vezi Figura 2 descrisă în [[27]). Sunt prezentate modele de reprezentare și de vizualizare a corpurilor, spații de culori, precum şi diverse metode de creşterea a realismului imaginilor reprezentate (*eliminarea suprafeţelor acoperite*, *texturi, realizarea de lumini şi umbre*  precum şi tehnici de reprezentare în relief a obiectelor grafice tridimensionale prin *stereograme* şi *anaglife geometrice*.

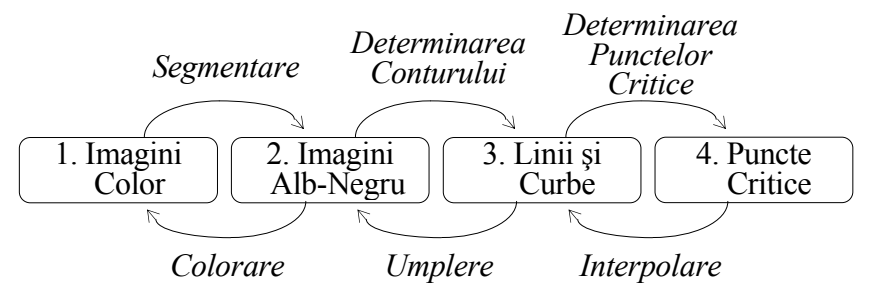

Figura 2 - Clase de imagini

În capitolul cinci sunt prezentate diverse metode, tehnici şi algoritmi utilizați în reprezentarea și prelucrarea digitală a imaginilor, atât în vederea creşterii calităţii imaginii destinate ochiului uman (paragraful doi intitulat *Îmbunătăţirea imaginilor,* prin *operaţiuni punctuale* şi *spaţiale*) cât şi în scopul recunoaşterii formelor (paragraful trei *Transformări ale imaginilor*  cuprinzând algoritmi de *determinare a conturului, scheletizare* şi *subţiere*). Sunt prezentați algoritmi clasici de prelucrare a imaginilor apoi transformările morfologice aplicate pe imagini alb-negru, cu nuanțe de gri și color. De asemenea mai este prezentată o modalitate de conatenare a imaginilor.

# **2 Elemente de grafică 2D**

 Dacă dorim să trasăm pe ecran primitive grafice referite prin coordonate aflate într-un domeniu real, va trebui să aplicam o transforme a acestor coordonate, pentru că instrucţiunile grafice referă puncte de coordonate întregi din domeniul  $[0, Dmx] \times [0, Dmy]$ .

 Există posibilitatea de a realiza un desen doar peo portiune a ecranului, pe un subdomeniu  $[u_1,u_2] \times [v_1,v_2]$  al domeniului maxim  $[0, Dmx] \times [0, Dmy]$ .

 Acest subdomeniu îl vom numi *fereastra fizică* (*ViewPort*) şi va fi precizat prin coordonatele ecran a două puncte diagonal opuse  $P_1(u_1,v_1)$  și  $P_2(u_2,v_2)$ .

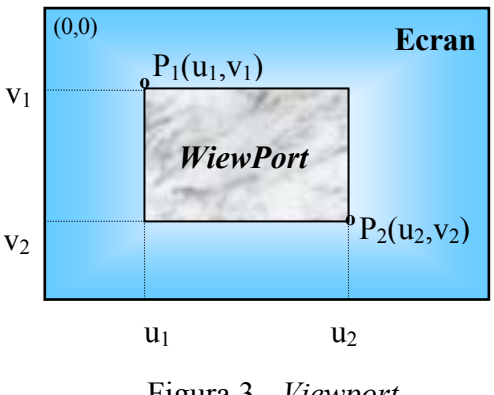

Figura 3 - *Viewport*

Prin  $u_1, v_1, u_2, v_2$  vom preciza fereastra fizică în care vom efectua operaţii grafice. Aceşti parametri sunt de tip întreg şi îndeplinesc următoarele restrictii:

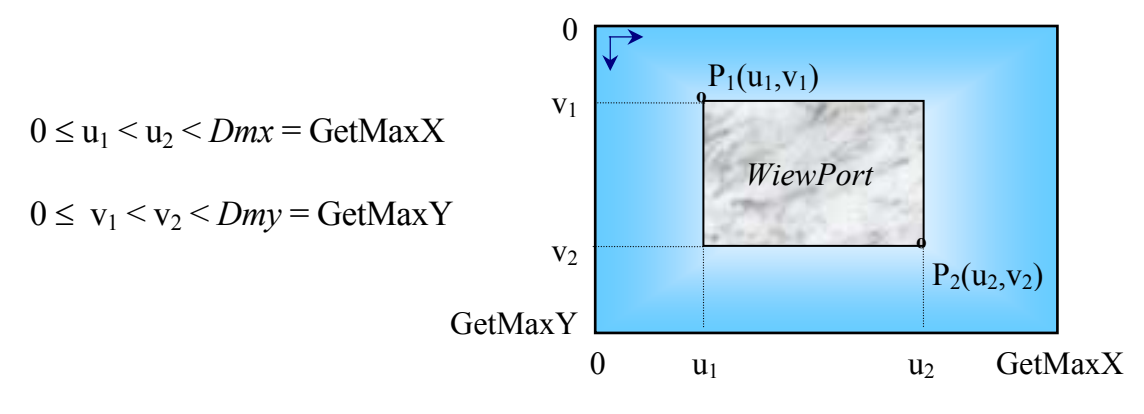

Figura 4 – Defnire *Viewport*

#### *2.1 Desenarea pe ecran a figurilor din planul real*

 $\hat{\text{In}}$  fereastra ecran  $[u_1, u_2] \times [v_1, v_2]$  (*ViewPort*) putem reprezenta puncte  $P(x, y)$  dintr-un domeniul  $[a, b] \times [c, d] \subset \mathbb{R}^2$  numit *fereastră reală* (*Window*) (vezi Figura 5). Această fereastră se poate defini prin două puncte diagonal opuse de exemplu stânga-sus (*a,d*) şi dreapta-jos (*b,c*), care corespund la reprezentarea pe ecran punctelor  $P_1(u_1,v_1)$  si  $P_2(u_2,v_2)$ . Pentru a putea referi în instrucţiunile grafice un astfel de punct, va trebui să aplicăm o transformare de coordonate  $P(x, y) \rightarrow M(u, v)$ , care verifică egalitățile:

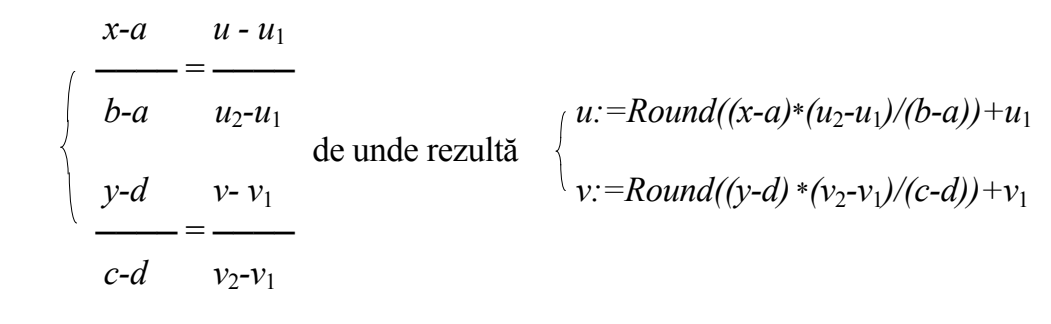

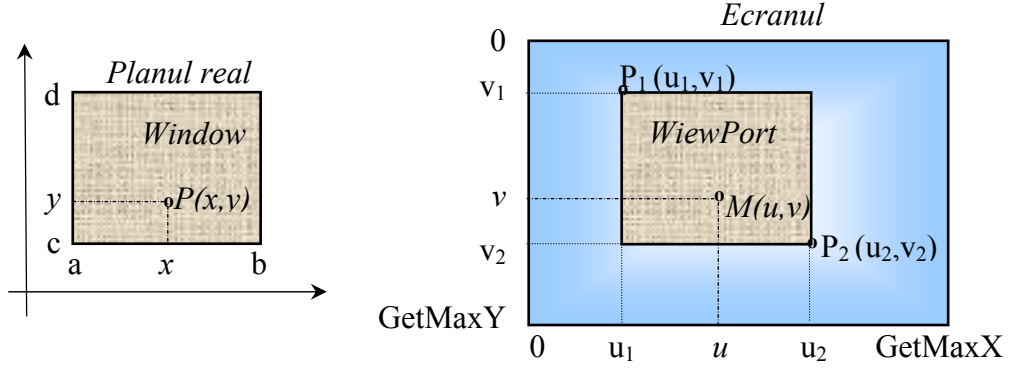

Figura 5 – *Fereastra Reala - Window*

Pentru reprezentarea unei funcții, *a* și *b* pot fi capetele domeniului de definitie, iar  $c$  si  $d$  minimul respectiv maximul functiei pe intervalul  $[a,b]$ .

 Dacă dorim să referim un punct de coordonate reale din fereastra logică (*Window*) după declararea ferestrei ecran (*ViewPort*), deci în coordínate relative față de colțul ferestrei ecran, atunci transformarea

$$
P(x,y) \to M(u',v'), \quad (x,y) \in [a,b] \times [c,d],
$$

necesară pentru apelul unei rutine grafice este următoarea:

$$
\begin{cases}\n u':=Round((x-a)*(u_2-u_1)/(b-a)) \\
 v':=Round((y-d)*(v_2-v_1)/(c-d))\n\end{cases}
$$

#### *2.2 Interpretarea imaginilor de pe ecran*

 În acest paragraf ne interesează cum putem afla coordonatele reale ale unui punct precizat printr-un pixel de pe ecran, deci problema inversă şi anume transformarea din fereastra ecran în cea reală ( $M(u, v) \rightarrow P(x, v)$ , vezi Figura 6). Acest lucru este necasar în situaţia în care avem reprezentat pe ecran un desen şi ne interesează, de exemplu, coordonatele aproximative ale unui punct pe care îl precizăm cu ajutorul dispozitivului de mouse. Aceste transformări care se pot deduce uşor tot din proporţiile prezentate în primul paragraf sunt următoarele (vezi Figura 6):

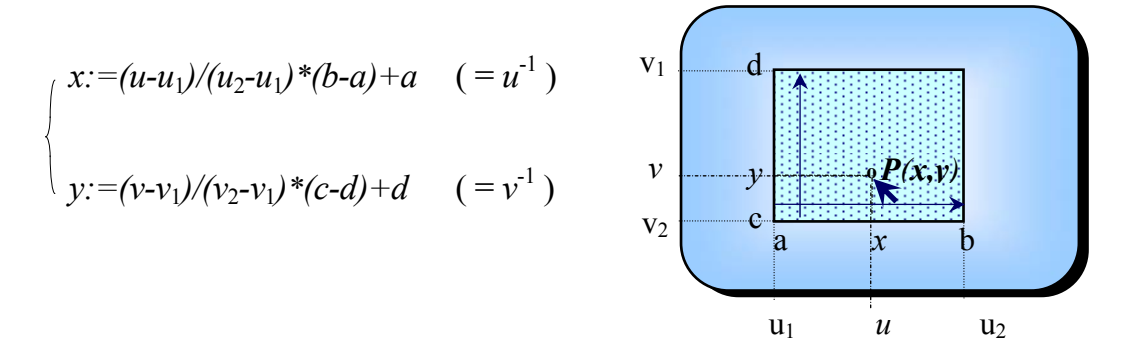

Figura 6 – Interpretarea imaginilor

 Prin interpretarea imaginilor putem să aproximăm maximul sau minimul unei funcţii după desenarea graficului acesteia (vezi Figura 7), putem să rezolvam o ecuație  $f(x)=0$ , prin aproximarea rădăcinilor aflate la intersecția graficului cu axa *Ox*, să determinam intersecţia graficului cu axa *Oy*, să descoperim asimptotele, şi multe altele din diverse domenii (geometrie,

#### Grafica 3D+

arhitectură, construcții, etc.). Acest studiu este avantajos în situația în care este dificil să determinăm aceste valori prin metodele matematice clasice.

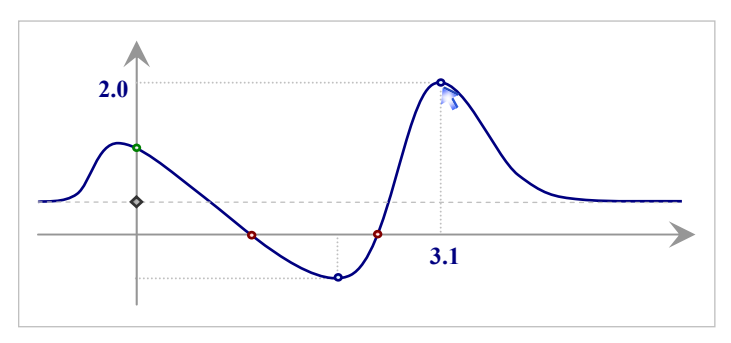

Figura 7 – Interpretarea graficelor

## **3 Elemente de grafică 3D**

În acest capitol sunt prezentate câteva notiuni elementare de grafică tridimensională necesare reprezentării obiectelor din  $R<sup>3</sup>$  (curbe, suprafețe și corpuri) apoi câteva tehnici de creştere a realismului imaginilor.

#### *3.1 Transformări geometrice uzuale*

Printr-o transformare a unui punct  $P(x, y, z) \in \mathbb{R}^3$  se va obtine un alt punct  $P'(x', y', z') \in \mathbb{R}^3$ .

*a) Translaţie*

Prin *translatia* cu  $(\Delta x, \Delta y, \Delta z)$  a punctului P $(x, y, z)$  se obtine punctul P'(*x',y',z'*) după formula:

$$
\begin{pmatrix} x' \\ y' \\ z' \end{pmatrix} = \begin{pmatrix} x \\ y \\ z \end{pmatrix} + \begin{pmatrix} \Delta x \\ \Delta y \\ \Delta z \end{pmatrix}
$$

*b) Rotaţie*

*Rotația* în jurul axei *Oz* cu unghiul  $\alpha$  (vezi Figura 8) se obține astfel :

 $x' = OP' * cos(\alpha + \beta) = OP cos\alpha cos\beta - OP sin\alpha sin\beta = x cos\alpha - y sin\alpha$ ,  $y' = OP' * sin(\alpha + \beta) = OP sin\alpha cos\beta + OP cos\alpha sin\beta = x sin\alpha + y cos\alpha$ ,  $z' = z$ .

De aici rezultă:

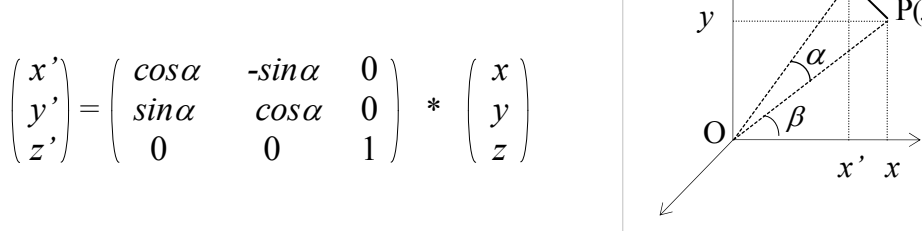

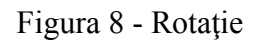

 $y'$   $\overline{P'(x',y',z)}$ 

P(*x,y,z*)

Analog se deduc şi formulele de rotaţie în jurul axelor *Ox* respectiv *Oy*.

c) *Scalare*

 În funcţie de factorul de scalare, imaginea se *dilată* (factor supraunitar) sau se *contractă* (factor subunitar) astfel:

$$
\begin{pmatrix} x' \\ y' \\ z' \end{pmatrix} = f_{g^*} \begin{pmatrix} f_x & 0 & 0 \\ 0 & f_y & 0 \\ 0 & 0 & f_z \end{pmatrix} * \begin{pmatrix} x \\ y \\ z \end{pmatrix}
$$

#### d) *Simetrie*

Dând valori coeficientilor *Sx*, *Sy* si *Sz* din multimea  $\{-1,0,1\}$  se vor obţine simetriile faţă de origine axele de coordonate şi planele determinate de acestea.

$$
\begin{pmatrix} x' \\ y' \\ z' \end{pmatrix} = \begin{pmatrix} S_x & 0 & 0 \\ 0 & S_y & 0 \\ 0 & 0 & S_z \end{pmatrix} * \begin{pmatrix} x \\ y \\ z \end{pmatrix}
$$

#### e) *Proiecţie*

 Pentru a putea reprezenta pe ecran obiecte tridimensionale vom proiecta mai întâi punctele din **R**<sup>3</sup> în planul real, apoi prin transformările de fereastră ( $u$  și  $v$  prezentate în primul capitol) vom face trecerea din  $\mathbb{R}^2$  în fereastra ecran. În cele ce urmează vom prezenta formulele de calcul pentru proiecţia *paralelă* (sau *cilindrică*) şi proiecţia *perspectivă* (sau *conică*).

 Pentru proiecţia *paralelă* a un punct oarecare *P(x,y,z)* va trebui să calculam coordonatele *x'* şi *y'* ale proiectiei acestuia după direcția precizată (prin  $r$  și  $\alpha$ ). Se poate observa că triunghiul *AOB* este asemenea cu triunghiul *PDP'*, de unde rezultă că 1/*r = z/DP'*, deci *DP' = rz*. Pentru că  $x' = x + DP' \cdot \cos \alpha$  și  $v' = v + DP' \cdot \sin \alpha$ 

rezultă că:

 $Pr{x}(x,z) = x' = x+r \cdot z \cdot \cos \alpha$  iar  $Pry(y,z) = y'=y+r\cdot z \cdot \sin \alpha$ .

Pentru proiecția *conică* (definită prin distanţa la care se află observatorul  $\Omega(0,0,d)$  notată cu  $d=\Omega\Omega$ si distanta la care se află planul de proiecţie notată cu *q*=OO', vezi Figura 10) observăm că ΔΩAD ~  $ΔΩO'C$  ~  $\triangle$ QPD ~  $\triangle$ QP'C, de unde rezultă că:

 $x/x' = y/y' = (d-z)/(d-q).$ 

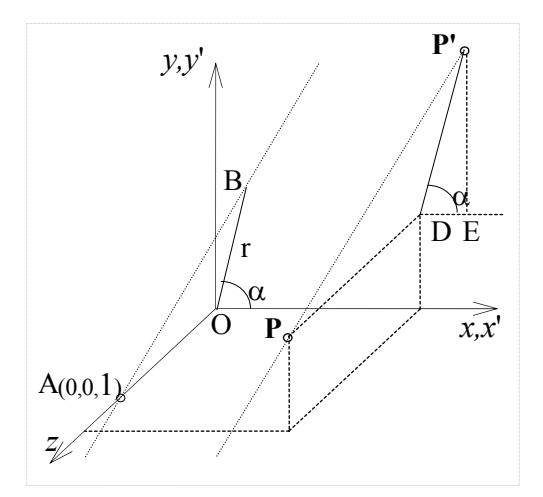

Figura 9 – Proiectie paralelă

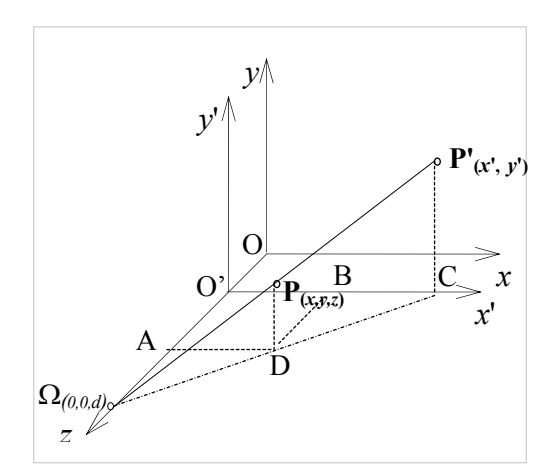

Figura 10 – Proiectie conică

Deducem că:

$$
Pr(x,z) = x'=x \cdot (d-q)/(d-z), \text{iar}
$$

$$
Pry(y,z) = y'=y \cdot (d-q)/(d-z).
$$

#### *3.2 Reprezentarea curbelor, suprafeţelor şi corpurilor*

 Pentru a reprezenta pe ecran un sistem de puncte 3D, acestea le vom aduce în planul de proiecție ( $\mathbb{R}^3 \to \mathbb{R}^2$ ) utilizând transformările de proiecție descrie anterior, apoi din planul real de proiectie, mai exact din fereastra reală (definită sau determinată), aceste proiecţii se vor aduce în fereastra ecran utilizând transformările de fereastră (*Window* → *Viewport*).

$$
Prx, Pry \qquad u(x), v(y)
$$
  
 
$$
P(x,y,z) \rightarrow P'(x',y') \in \rightarrow M(u,v)
$$
  
 
$$
\in \mathbb{R}^3 \qquad \in \mathbb{R}^2 \qquad \in Ecran
$$

 Etapele realizării unei reprezentări pe ecran a unui sistem de puncte 3D  $P_i(x_i, y_i, z_i)$ , *i*=1,2,...,*n* sunt următoarele:

- a) Definirea proiecţiei (tipul proiecţiei paralelă sau perspectivă, parametrii – *r*,  $\alpha$  respectiv *d,q*);
- b) Precizarea sau determinarea ferestrei reale (*Window*):

$$
a=Min(Prx(P_i)), b=Max(Prx(P_i)),
$$
  

$$
c=Min(Pry(P_i)), d=Max(Pry(P_i)), i=1,2,...,n.
$$

- c) Precizarea ferestrei ecran: *Viewport* =  $((u_1, v_1), (u_2, v_2))$ ;
- d) Utilizarea coordonatelor de pixeli  $u(Prx(P_k))$ ,  $v(Pry(P_k))$ .

Reprezentarea unei **curbe** se poate realiza prin unirea projectiilor unui şir de puncte de pe aceasta. Practic, curba se va desena printr-un şir de segmente (vezi Figura 11 a). Ca exemplu (vezi Figura 11 b), am ales reprezentarea unei curbe definite parametric  $x=x(\alpha)$ ,  $y=y(\alpha)$ ,  $z=z(\alpha)$ . La

## Grafica 3D+

reprezentarea din Figura 11 b acţionează iluzia optică, de aceea reprezentarea printr-o anaglifă (ca cea din Figura 11 c, prezentată ca element de creştere a realismului imaginilor în cele ce urmează) redă spațialitatea (adâncimea) și elimină iluzia optică.

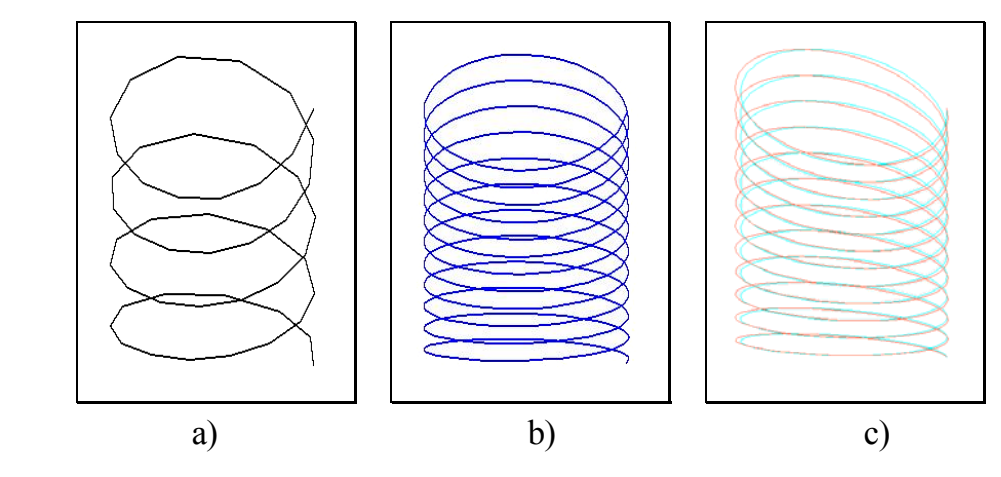

Figura 11 – Spirala

Un algoritm simplu de trasare a unei curbe poate fi următorul:  $n = 500$ ;  $n = \text{Numarul de punct/segment}$ Alfa =  $24 * Pi$ ;  $\angle$  // Alfa = Lungimea spiralei ~ 12 rotații Pentru  $i = 0$ , n Execută  $\alpha$  = Alfa \* i / n;  $V_i = (x(\alpha), y(\alpha), z(\alpha))$ Sf\_Pentru; *ViewPort*(400, 100, 600, 400); *DefPr* (500, 100); // Pr. Persp.(d,q);  $a = b = PrX(V_0);$  // Determinare *Window*  $c = d = Pry(V_0);$ Pentru  $i = 1$ , n Execută  $px = Prx(V_i);$  Dacă (px < a) a = px; Altfel Dacă (px > b) b = px;  $py = Pry(V_i)$ ; Dacă (py < c) c = py; Altfel Dacă (py > d) d = py; Sf\_Pentru; *Window*(a, d, b, c);  $\angle$  // Declarare *Window* Pentru i = 1,n Execută  $\frac{1}{2}$  Desenare segmente *Linie* (u( $Pr(X_{i-1})$ ),  $v(Pr(Y_{i-1}))$ ,  $u(Pr(X_i))$ ,  $v(Pr(Y_i))$ ;

Sf\_Pentru;

Pentru a reprezenta o **supr<u>afață</u>** definită de o funcție  $z:[x_1,x_2]\times[y_1,y_2]\rightarrow R$ , va fi necesară o proiecție a punctelor din  $R^3$  în planul *XOY*. Vom considera o proiectie paralelă după o direcție precizată prin cele două elemente: *r* și  $\alpha$ , asa cum am văzut în Figura 9.

 Trasarea suprafeţei se poate reduce la desenarea a două sisteme de curbe. Pentru un punct *x* fixat, iar *y* variabil din intervalul  $[y_l, y_2]$  se trasează graficul proiecției corespunzătoare punctelor  $P(x, y, z(x, y))$ . Acest lucru se realizează pentru mai multe puncte din intervalul  $[x_l, x_l]$   $(n+1)$  puncte echidistante). Acelaşi lucru se realizează pentru *y* fix şi *x* variabil, realizând astfel o imagine sub forma unei plase (ca în Figura 12 a).

Practic se reprezintă două șiruri de curbe  $z(x_i, y)$  și  $z(x, y_i)$ , unde :

 $x_i = x_1 + i*(x_2 - x_1)/n$  (*i*=0,1,...,*n*),

 $y_i = y_1 + j*(y_2 - y_1)/m$  ( $i=0,1,...,m$ ), iar *n* și *m* reprezintă finețea

reţelei.

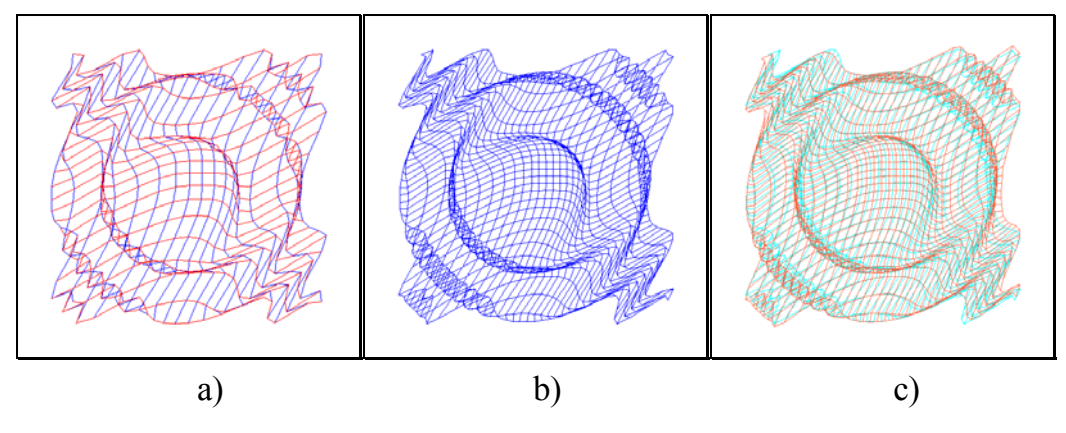

Figura 12 – Suprafaţă

 Faţă de imaginea din Figura 12-b unde doar ne închipuim această suprafaţă ca fiind în spaţiu, în imaginea din Figura 12-c această suprafaţă chiar se vede în spațiu deoarece această suprafață este reprezentată din două unghiuri diferite cu două culori pentru a fi văzute fiecare cu câte un ochi, realizând în acest fel efectul stereografic. Percepția diferită se va realiza cu ajutorul ochelarilor special având cele două culor utilizate (*Aqua* şi *Tomato*).

Asupra acestor efecte, precum şi asupra modului de realizare a anaglifelor geometrice vor reveni în capitolul următor.

 În exemplul următor, se desenează (vezi Figura 12 b) o suprafaţă descrisă de funcția:

$$
z:[-\pi,\pi]\times[-\pi,\pi]\to\mathbf{R}, z(x,y)=\cos(x^2+y^2),
$$

aplicând o proiectie paralelă de directie  $(r, \alpha) = (1, \pi/4)$ .

```
n = 35; m = 35;
x/y
x1 = -\pi, y1 = \pi; x2 = -\pi, y2 = \pi; / Dom. Def.
Pentru i = 0,n Execută // Matricea de puncte
      x = x1 + (x2 - x1) * i/n;Pentru i = 0, m Execută
             y = y1 + (y2 - y1) * j/m;V_{ii} = (x, y, z(x, y));
ViewPort(400, 100, 800, 500); // Fereastra Ecran
DefPr (1, Pi / 4); // Pr. Par.(r,\alpha);
a = b = Pr(X_{00}); c = d = Pr(Y_{00}); // Det. Fereastra Reală
Pentru i = 0, n Execută
      Pentru i = 0, m Execută
             px = Prx(V_{ii}); Dacă (px < a) a = px; Altfel Dacă (px > b) b = px;
             py = Pry(V_{ii}); Dacă (py < c) c = py; Altfel Dacă (py > d) d = py;
       Sf_Pentru;
Sf_Pentru;
Window(a, d, b, c); // Def. Fereastra Reală
Pentru i = 0, n Execută
      Pentru j = 1, m Execută
              Linie(u(Prx(V<sub>i, j-1</sub>)), v(Pry(V<sub>i, j-1</sub>)), u(Prx(V<sub>i,j</sub>)), v(Pry(V<sub>ij</sub>)));
      Sf_Pentru;
Sf_Pentru;
Pentru i = 0, m Execută
      Pentru i = 1, n Execută
              Linie(u(Prx(V<sub>i-1, j</sub>)), v(Pry(V<sub>i-1, j</sub>)), u(Prx(V<sub>i,j</sub>)), v(Pry(V<sub>i,j</sub>)));
      Sf_Pentru;
Sf_Pentru;
```
O altă problemă pe care o propunem cititorului ca temă, constă în construirea şi reprezentarea grafică a unei suprafeţe de rotaţie. Suprafaţa din Figura 13 a fost generată plecând de la funcția  $z(y) = \sin y^2$ , al cărei grafic se roteşte în jurul axei *Oy*, apoi se reprezintă segmentele ce unesc punctele obţinute prin rotire. În felul acesta sunt reprezentate două sisteme de curbe de tip *meridiane* şi *paralele* aşa cum se poate vedea în Figura 13.

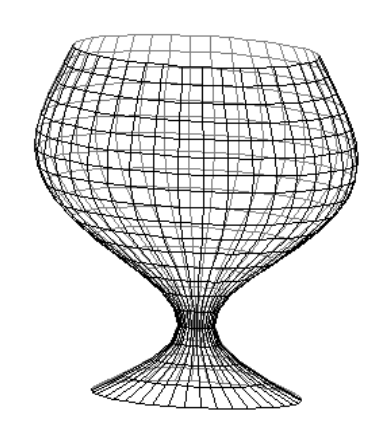

Figura 13 – Suprafaţă de rotaţie

 Reprezentarea pe ecran a unui **corp** modelat prin muchiile sale (date într-un fisier text) este realizată prin desenarea proiectiilor acestora. Fisierul va conține următoarele date :

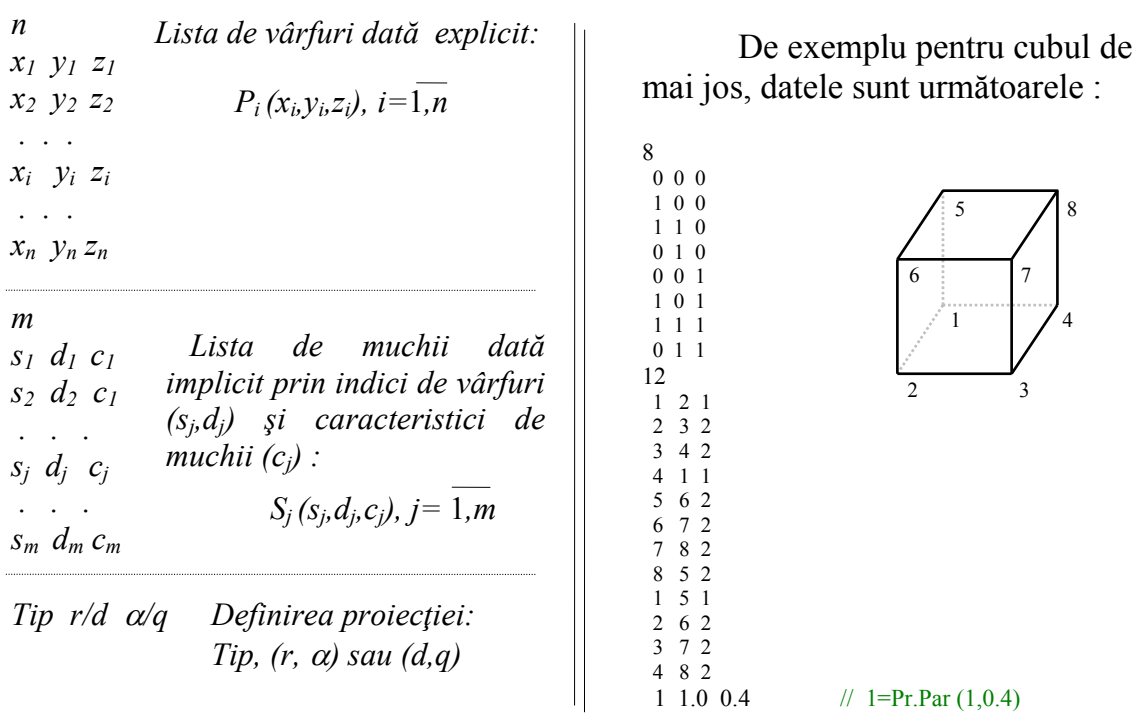

Următorul algoritm reprezintă un corp prin muchiile sale:

*Citeste* (f, n);  $\angle$   $\angle$  n= Nr. de vârfuri *Citește* (f, V<sub>i</sub>), pentru i = 1,n;  $\frac{1}{x_i}$  //  $\frac{x_i}{x_i}$  //  $\frac{y_i}{x_i}$ *Citeste* (f, m); // m= Nr. de muchii *Citește* (f, M<sub>i</sub>), pentru j = 1,m;  $\frac{d}{dx}$  // *St<sub>i</sub> Dr<sub>j</sub> Car<sub>j</sub> ViewPort*(400, 100, 1000, 800); // *Def. Fer. Ecran Citeşte* (f, TipPr, rd,alq); *DefPr*(TipPr, rd,alq);  $\qquad \qquad$  // *Def. Pr.: Tip, (r,*  $\alpha$ *) sau (d,q)*  $a = b = Pr(X_1); c = d = Pr(Y_1);$  // *Calcul Fer. Reală* Pentru  $i = 2, n$  Execută  $px = Prx(V_i)$ ; Dacă (px < a) a = px; Altfel Dacă (px > b) b = px;  $py = Pry(V_i)$ ; Dacă (py < c) c = py; Altfel Dacă (py > d) d = py; *Window*(a, d, b, c); // *Def. Fer. Reală* Pentru j = 1,m Execută // *Desenare Muchii Linie* (u(Prx(V<sub>M i</sub>, S<sub>t</sub>)), v(Pry(V<sub>M i</sub>, S<sub>t</sub>)), u(Prx(V<sub>M i, Dr</sub>)), v(Pry(V<sub>M i, Dr</sub>)), Car<sub>j</sub>);

## *3.3 Observarea unui sistem 3\_D de puncte*

Un corp solid, tridimensional, îl putem modela printr-un sistem de puncte tridimensionale  $S = \{ P_i(x_i, y_i, z_i) \in \mathbb{R}^3, i=1,2,...,n \}$ .

Considerăm că observatorul se află în punctul  $\Omega(x_0, y_0, z_0)$  și privește spre *centrul* obiectului care poate fi considerat ca fiind centrul de greutate C(*xc*, *yc*, *zc*), (*xc*, *yc* şi *zc* le putem calcula ca medie aritmetică a coordonatelor  $x_i$ ,  $y_i$  respectiv  $z_i$  ale punctelor  $P_i$ ,  $i=1,2,...,n$ ).

Pe directia de observare  $\Omega C$ (şi perpendicular pe aceasta), la o distanţă *d* precizată (în punctul  $O_1(x_1, y_1, z_1)$  ) se așează planul de proiecție după o verticală de asemenea dată (vezi Figura 14).

Coordonatele punctului  $O<sub>1</sub>$ se determină astfel:

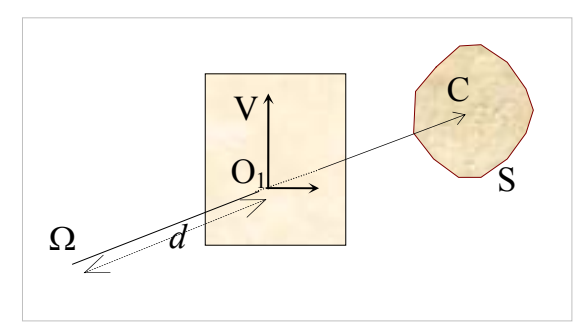

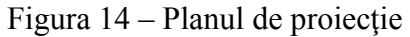

$$
O_1 = (1-t) \cdot \Omega + t \cdot C \,, \text{ unde } t = \Omega O_1 / \Omega C
$$

Proiecția unui punct  $P \in S$  se determină prin intersecția segmentului  $\Omega P$ cu planul *x'*O1*y'* determinat anterior. Deoarece aceste calcule sunt relativ complexe, vom prezenta în continuare o modalitate mai simplă de rezolvare a acestei probleme. În paragraful precedent, au fost date formulele de proiecţie în ipoteza că observatorul se află pe axa O*z* (vezi Figura 10). Pentru a putea utiliza aceste formule vom proceda după cum urmează:

- a) Se translatează toate punctele din sistem, cu  $(-x_1, -y_1, -z_1)$ , astfel încât O<sub>1</sub>=O, iar  $\Omega(x_0, y_0, z_0)$  se va translata în punctul  $\Omega_1(x_0-x_1, y_0-y_1, z_0-z_1)$ .
- b) Se aplică o rotație (tuturor punctelor) în jurul axei Oz cu unghiul  $\alpha$  (vezi Figura 15) astfel încât observatorul să ajungă în planul *x*O*z*.
- c) Se aplică o a doua rotație în jurul axei  $Ov$  cu unghiul  $\beta$  (care se poate determina în functie de coordonatele punctului  $\Omega_2$ ) pentru ca observatorul să ajungă pe axa O*z* (vezi Figura 16). Prin această rotație, observatorul ajunge în punctul  $\Omega_3$  pe axa Oz.
- d) În final pentru ca imaginea să nu fie răsturnată, vom aduce verticala V pe axa O<sub>*y*</sub>, printr-o rotație cu unghiul  $\gamma$  (calculat în funcție de coordonatele verticalei V) în jurul axei O*z* (vezi Figura 17).

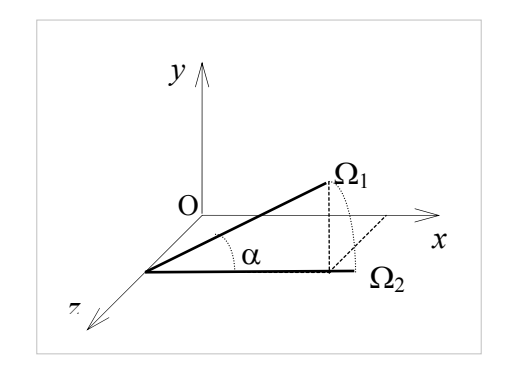

Figura 15 – Prima rotaţie

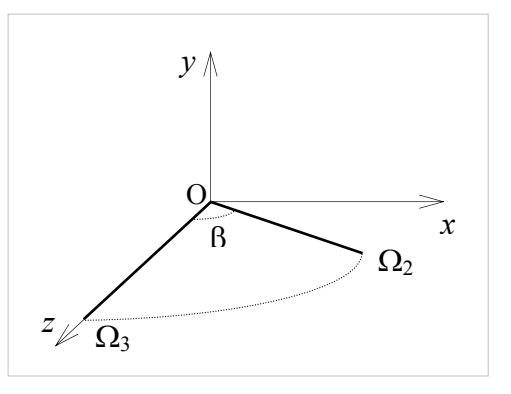

Figura  $16 - A$  doua rotație

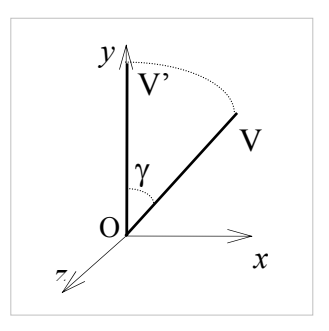

Figura 17 – Verticala pe Oy

#### *3.4 Modelarea corpurilor*

 Există mai multe modele de reprezentare a obiectelor grafice tridimensionale (descrise în [[7]) din care vom prezenta câteva în cele ce urmează.

#### *a) Instanţierea primitivelor pure*

 Această metodă se utilizează în industrie, fiind foarte specializată pe un anumit tip de obiect (şurub, elice, etc), care este puternic tipizat şi parametrizat. Aceste prototipuri generice prin instantiere vor conduce la reprezentarea grafică, deci la întocmirea unui proiect corespunzător unui obiect dorit de prioectant.

 Lipsa operatorilor, face ca acest model să fie greu de utilizat în realizarea de corpuri compuse, complexe sau altele decât acelea pentru care este conceput.

#### *b) Enumerarea ocupării spaţiale*

 Acest model utilizează o reţea tridimensională pe care se pot defini *cubulete* (celule spatiale numite *voxeli*) de dimensiuni egale și și cu ajutorul cărora se *construiesc* (se descriu) corpurile.

 Deoarece la descriere se utilizaeză multe componente, aceasta conduce la o memorie mare şi timp de realizare costisitor.

#### *c) Descompunerea în celule elementare disjuncte*

 Modelul acesta vine să completeze, să generalizeze modelul anterior, prin faptul că de această dată este permisă utilizarea de celule de dimensiuni diferite, cu intersecţii disjuncte şi fără *goluri*. În acest mod, atât timpul cât şi memoria necesară este redusă. Elementele mici de construcţie vor fi utilizate doar la frontiera obiectului, pentru finisarea acestuia, în rest pot fi folosite elemente de dimensiuni cât mai mari.

#### *d) Interpolare*

 Obiectul este considerat (definit) ca fiind o reuniune de segmente ale căror extremităţi se află (*se plimbă*) pe o mulţime de puncte din spaţiu (**R**<sup>3</sup> ). De exemplusupafata laterală a unui con este reuniunea segmentelor având o extremitate într-un punct (vârful conului) şi cealaltă pe un cerc (baza conului).

 Lipsa operatorilor conduce la imposibilitatea compunerii corpurilor descrise prin *interpolare*.

#### *e) Geometria solidă constructivă*

 Această metodă pune la dispoziţia utilizatorului *o mulţime de primitive* grafice solide tridimensionale (cum ar fi cub, paralelipiped, cilindru, con, etc.), precum și o *mulțime de operatori* (reuniune, intersectie, diferență, etc.) care permit descrierea de corpuri complexe prin expresii asemănătoare cu cel aritmetice şi care la rândul lor pot fi reprezentate prin arbori binari. În felul acesta se pot defini adevărate biblioteci de corpuri grupate pe diverse domenii. Primitivele pot avea şi anumite caracteristici ( diverse atribute cum ar fi textură culoare, etc.), ceea ce face ca această metodă să fie o metodă generoasă prin care se pot construi scene complexe plecând de la anumite corpuri deja construite sau construite direct de către utilizator.

#### *f) Reprezentarea prin măturare*

 Metoda este folosită în diverse procese tehnologice unde anumite maşini de prelucrare a meterialelor sunt concepute (sau pot fi programate) să realizeze o suprafață a materialului definind conturul printr-o curbă care glisează (alunecă) pe o altă curbă (*sweep de translaţie* sau *de rotaţie*).

#### *g) Reprezentarea prin frontiere*

 Reprezentarea corpurilor prin definirea unor elemente de frontieră (vârfuri, muchii, feţe) poate fi realizată prim mai multe modele şi anume: reprezentarea printr-o *ierarhie de puncte* (*vertexuri*), prin *secţiuni transversale*, *cadru de sârmă*, forme *poliedrale*, etc.